## **Commonly Used System Commands**

This chapter covers the following topics:

- [System Commands to Create and Modify Source Code](#page-0-0)
- [System Commands to Store and Delete Objects](#page-0-1)
- [System Commands to Execute Programs](#page-0-2)

For a detailed description of each system command, see the *System Commands* documentation.

## <span id="page-0-0"></span>**System Commands to Create and Modify Source Code**

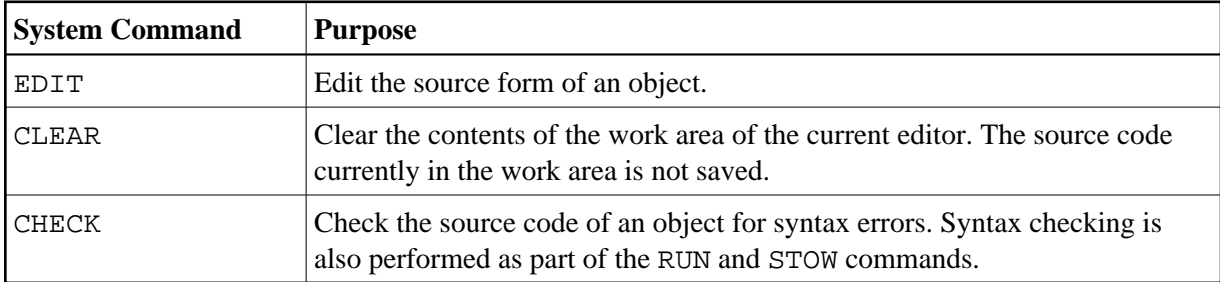

## <span id="page-0-1"></span>**System Commands to Store and Delete Objects**

<span id="page-0-2"></span>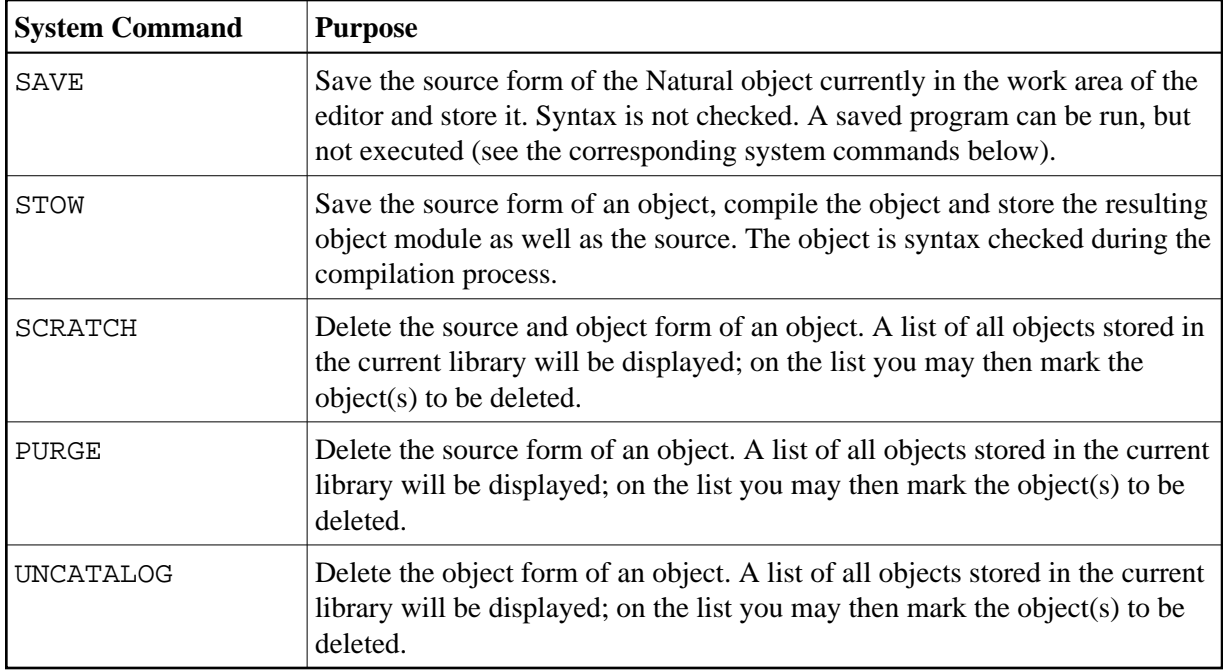

## **System Commands to Execute Programs**

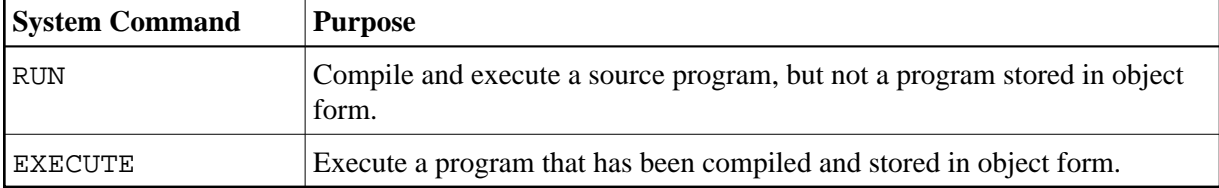